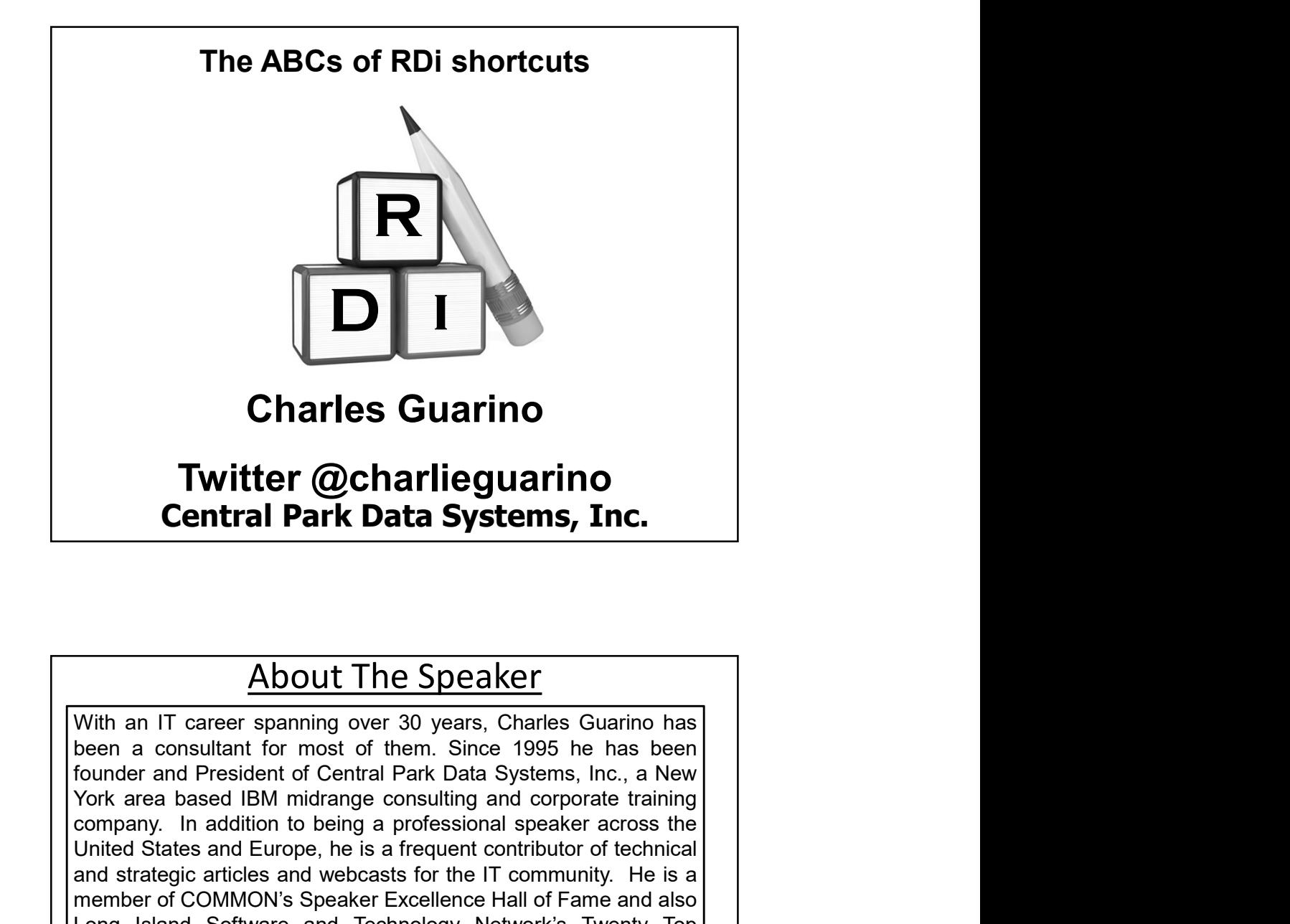

## For a case about minutal give change of the company. In addition to being a professional speaker across the United States and Europe, he is a frequent contributor of echnical and stategic articles and webcasts for the IT c About The Speaker **Charles Guarino<br>
Twitter @charlieguarino**<br> **Central Park Data Systems, Inc.**<br>
Mout The Speaker<br>
With an IT career spanning over 30 years, Charles Guarino has<br>
been a consultant for most of them. Since 1995 he has been<br>
fo **Charles Guarino<br>
Twitter @charlieguarino<br>
Central Park Data Systems, Inc.**<br>
<u>About The Speaker</u><br>
With an IT career spanning over 30 years, Charles Guarino has<br>
been a consultant for most of them. Since 1995 he has been<br>
f **Charles Guarino<br>
Twitter @charlieguarino**<br> **Central Park Data Systems, Inc.**<br>
Mout The Speaker<br>
With an IT career spanning over 30 years, Charles Guarino has<br>
been a consultant for most of them. Since 1995 he has been<br>
fo **Charles Guarino**<br> **Central Park Data Systems, Inc.**<br> **Central Park Data Systems, Inc.**<br>
With an IT career spanning over 30 years, Charles Guarino has<br>
been a consultant for most of them. Since 1995 he has been<br>
bounder an **Twitter @charlieguarino**<br> **Central Park Data Systems, Inc.**<br>
Mout The Speaker<br>
With an IT career spanning over 30 years, Charles Guarino has<br>
been a consultant for most of them. Since 1995 he has been<br>
founder and Preside **Twitter @charlieguarino**<br> **Central Park Data Systems, Inc.**<br>
With an IT career spanning over 30 years, Charles Guarino has<br>
been a consultant for most of them. Since 1995 he has been<br>
founder and President of Central Park **IWITEET (QCCHIATTIEGUATTITO)**<br> **Central Park Data Systems, Inc.**<br>
Mout The Speaker<br>
With an IT career spanning over 30 years, Charles Guarino has<br>
been a consultant for most of them. Since 1995 he has been<br>
founder and Pr **Central Park Data Systems, Inc.**<br> **About The Speaker**<br>
With an IT career spanning over 30 years, Charles Guarino has<br>
been a consultant for most of them. Since 1995 he has been<br>
founder and President of Central Park Data **Example 19 The Speaker Constrainer and monthly Constrainer**<br> **About The Speaker**<br>
With an IT career spanning over 30 years, Charles Guarino has<br>
been a consultant for most of them. Since 1995 he has been<br>
founder and Pres **About The Speaker**<br>With an IT career spanning over 30 years, Charles Guarino has<br>been a consultant for most of them. Since 1995 he has been<br>founder and President of Central Park Data Systems, Inc., a New<br>York area based I **Example 18:** All the Speaker With an IT career spanning over 30 years, Charles Guarino has<br>been a consultant for most of them. Since 1995 he has been<br>founder and President of Central Park Data Systems, h.c., a New<br>York ar **About The Speaker**<br>With an IT career spanning over 30 years, Charles Guarino has<br>been a consultant for most of them. Since 1995 he has been<br>founder and President of Central Park Data Systems, Inc., a New<br>York area based I **About The Speaker**<br>
With an IT career spanning over 30 years, Charles Guarino has<br>
been a consultant for most of them. Since 1995 he has been<br>
founder and President of Central Park Data Systems, Inc., a New<br>
York area bas

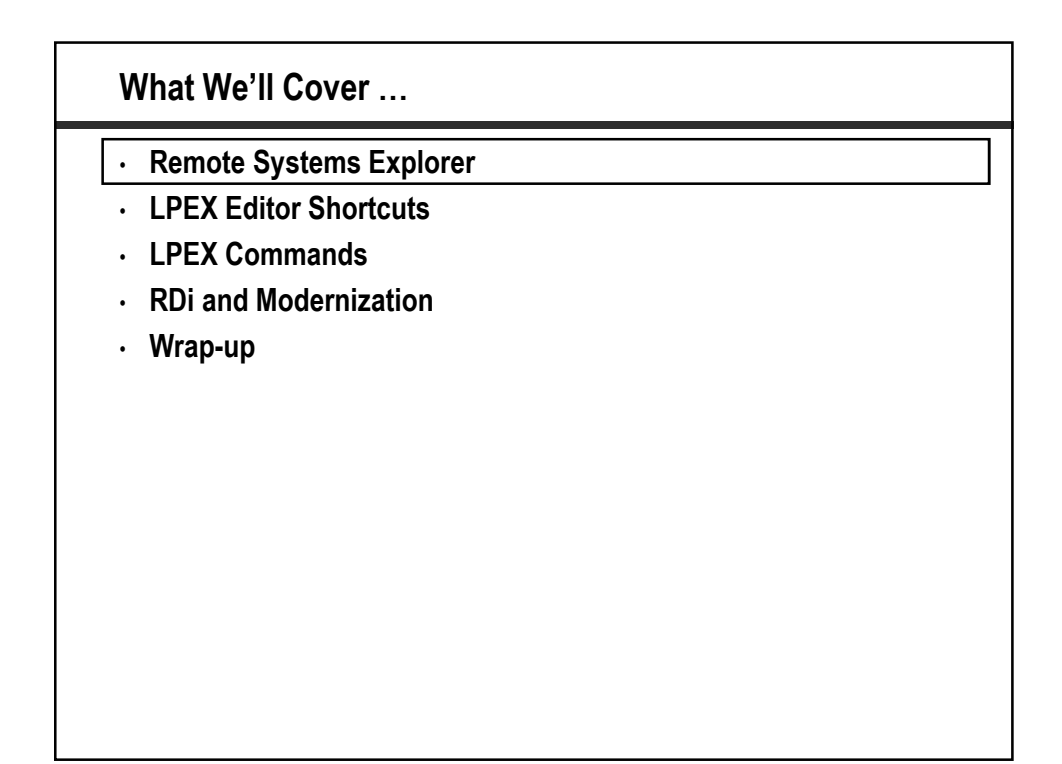

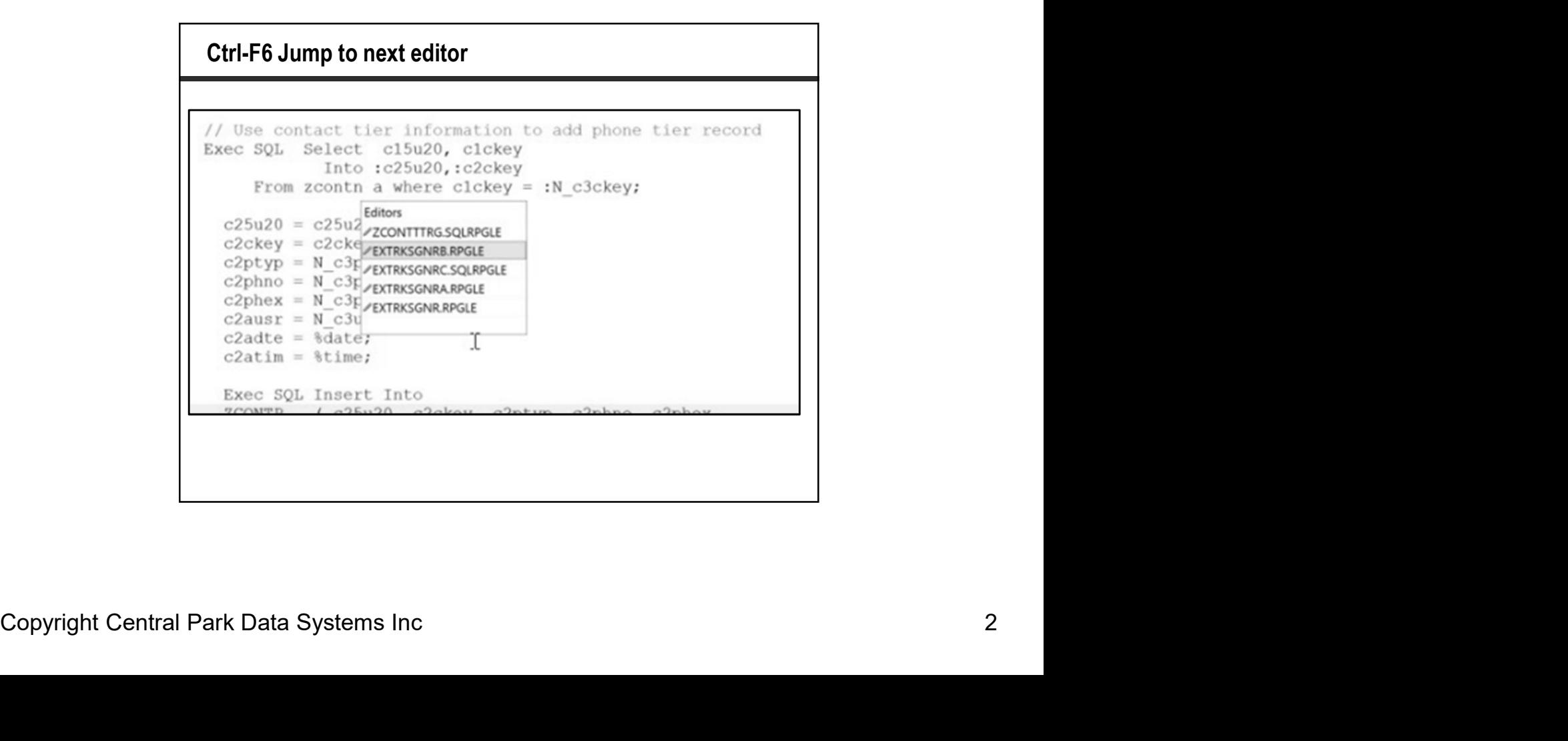

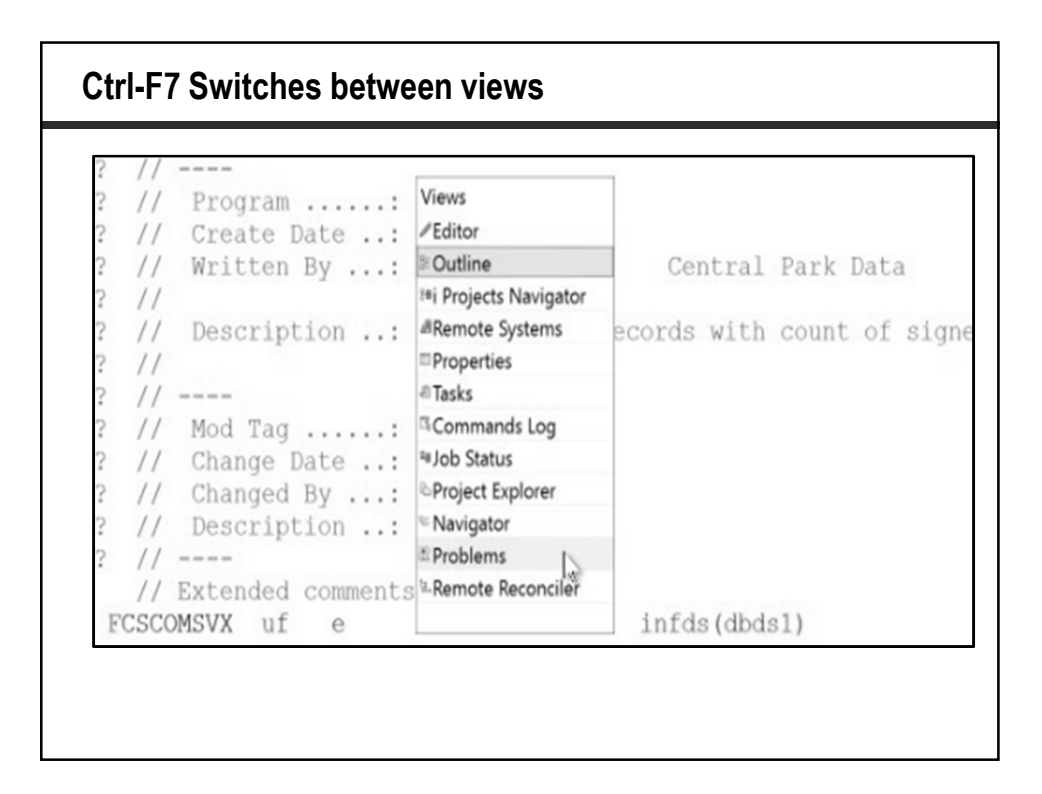

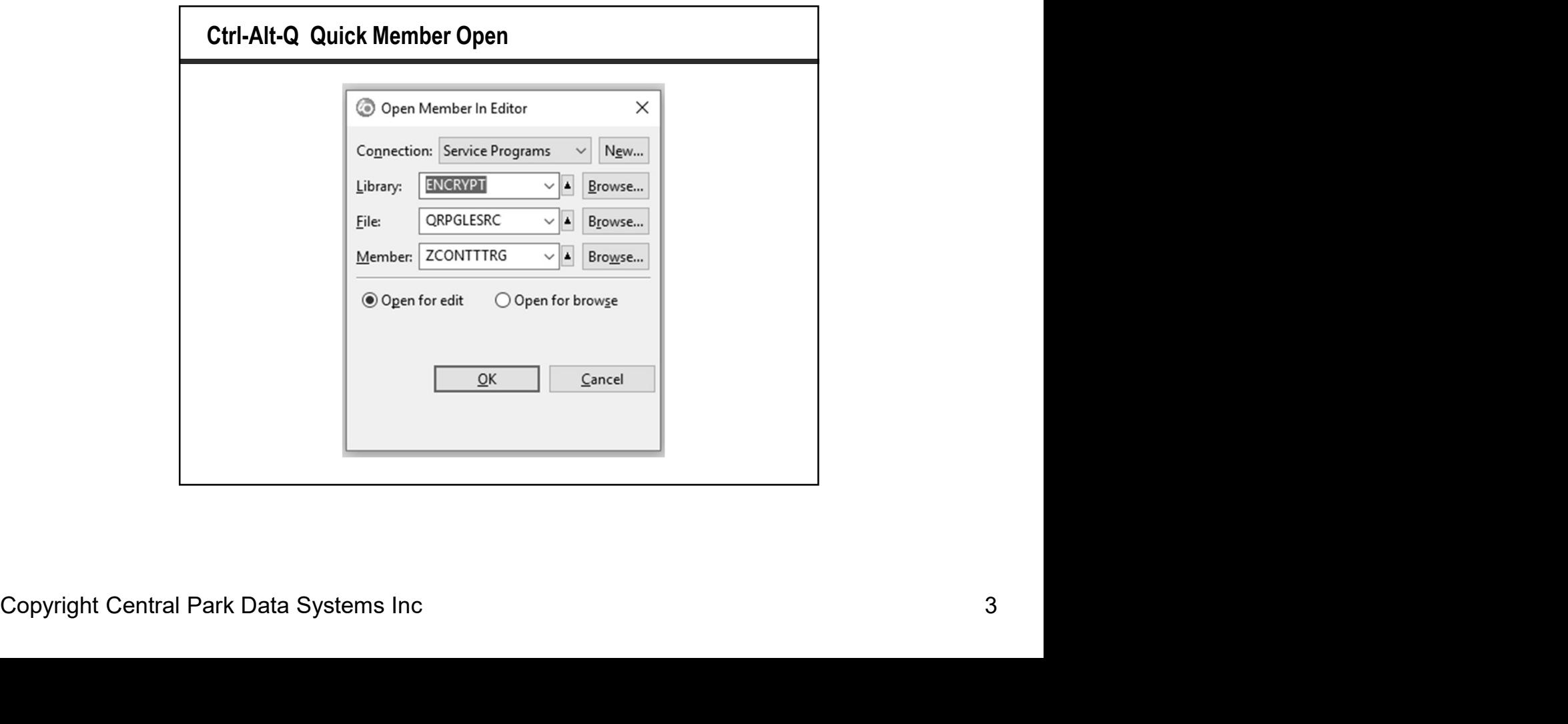

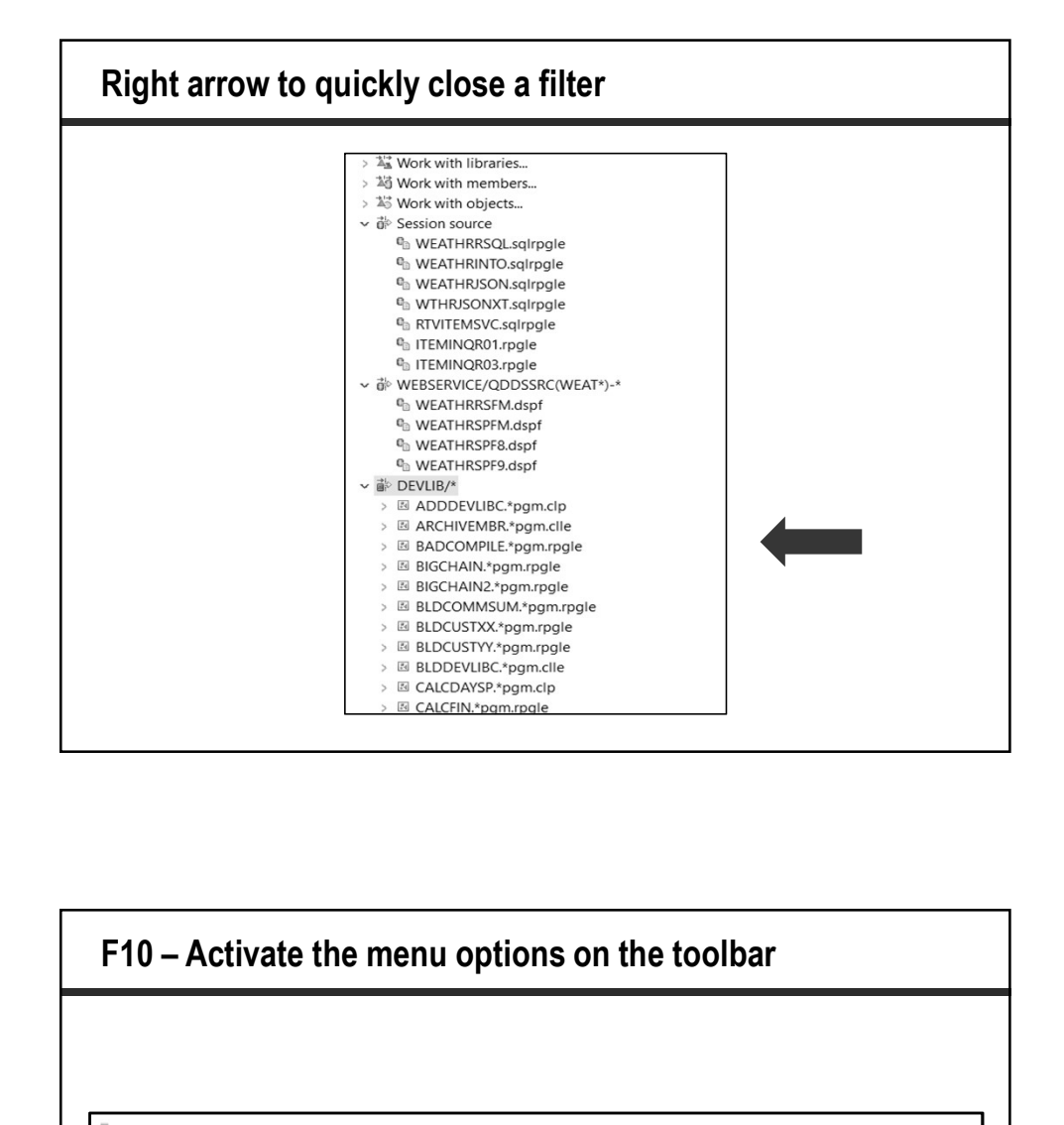

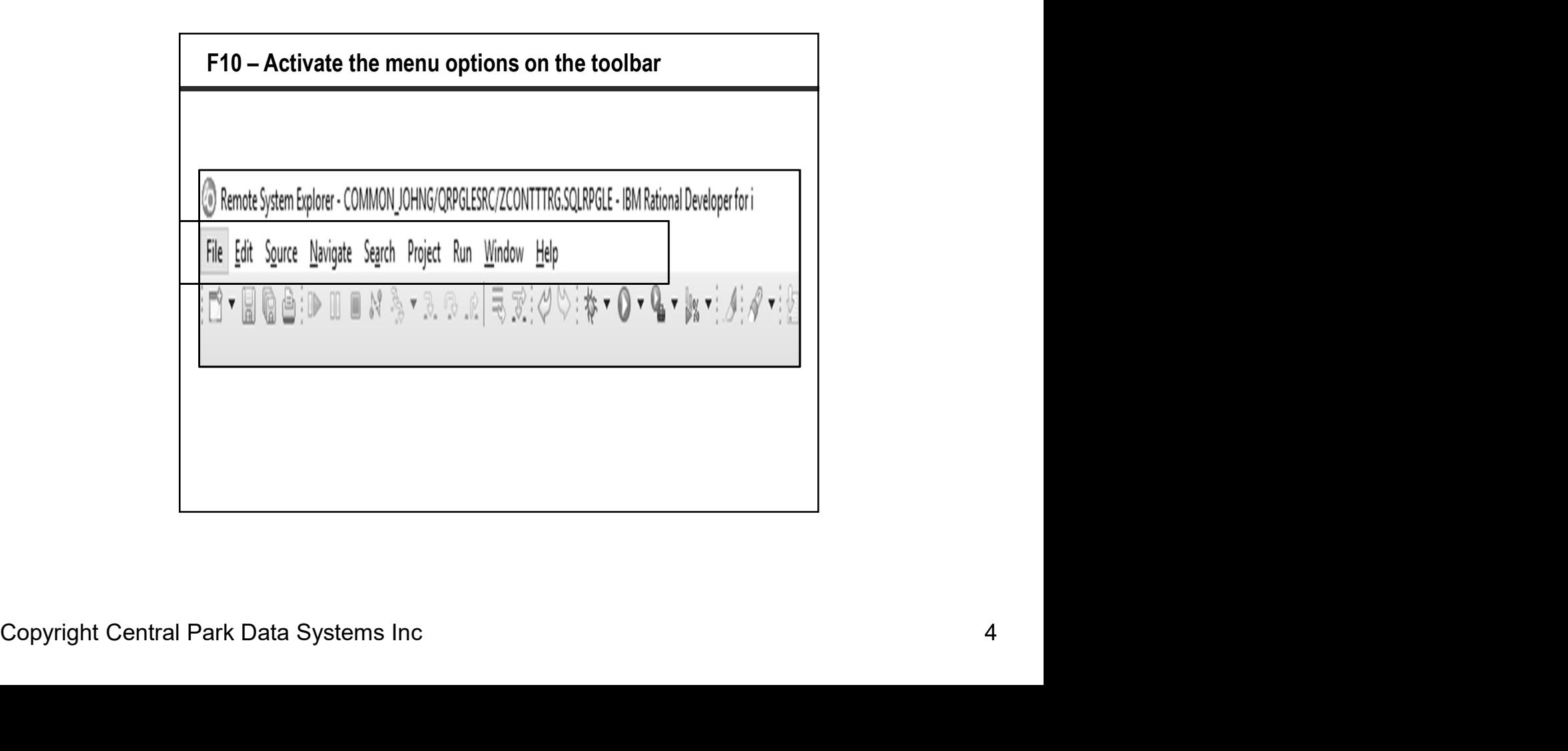

![](_page_4_Figure_0.jpeg)

![](_page_4_Picture_82.jpeg)

![](_page_5_Picture_0.jpeg)

![](_page_5_Picture_39.jpeg)

![](_page_6_Picture_13.jpeg)

![](_page_6_Picture_14.jpeg)

![](_page_7_Figure_0.jpeg)

![](_page_7_Figure_1.jpeg)

![](_page_8_Figure_0.jpeg)

![](_page_8_Picture_12.jpeg)

![](_page_9_Figure_0.jpeg)

![](_page_9_Figure_1.jpeg)

![](_page_10_Figure_0.jpeg)

![](_page_10_Picture_12.jpeg)

![](_page_11_Figure_0.jpeg)

![](_page_11_Picture_12.jpeg)

![](_page_12_Figure_0.jpeg)

![](_page_12_Figure_1.jpeg)

![](_page_13_Picture_13.jpeg)

![](_page_13_Picture_14.jpeg)

![](_page_14_Figure_0.jpeg)

![](_page_14_Picture_44.jpeg)

## Ctrl-D Instantly duplicate a line

```
dcl-proc getitems
                             export;
dcl-pi *n;
dci-pi n,<br>itemclassin char(2) const;<br>success char(5);<br>classdesc char(30);
numberofitems int(10);
itemlist likeds(itemlistds)<br>dim(maxelements);
end-pi;
dcl-s maxfetch packed(3:0) inz(maxelements);
dcl-s maxfetch packed(3:0) inz(maxelements);
```
![](_page_15_Picture_31.jpeg)

![](_page_16_Figure_0.jpeg)

![](_page_16_Figure_1.jpeg)

![](_page_17_Picture_13.jpeg)

![](_page_17_Picture_14.jpeg)

![](_page_18_Figure_0.jpeg)

```
*ZCONTTTRG.SQLRPGLE X
                           Replace 3 changes
 Line 1135
              Column 28
         \dots 1 \dots + \dots 2 \dots + \dots .3....+....4....+....5....+....6....+....7....+....8
 \oplus0107700c6cono = N_c3cono;
⊕ 108700
               ZEVENTCOMM ( c6cono, c6csno, c65u20, c6ckey, c6ekey, c6evnt, c6dkey,
             Values (:c6cono,:c6csno,:c65u20,:c6ckey,:c6ekey,:c6evnt,:c6dkey,
⊕ 108900
           and c6cone = :c6cone0 109900\theta 113500 c6cono = :N_c3cono,
⊕ 230900
                         From zeventcomm where c6cono = :N_c3cono and
@232400c6cono = N c3cono;
             zEVENTCOMM (c6cono, c6csno, c65u20, c6ckey, c6ekey, c6evnt, c6dkey,<br>Values (:c6cono,:c6csno,:c65u20,:c6ckey,:c6ekey,:c6evnt,:c6dkey,
 ⊕ 233400
02336000 235300 and c6cono = : c6cono
 0242400c6cono = :N_c3cono,
```
![](_page_18_Picture_81.jpeg)

![](_page_19_Picture_125.jpeg)

![](_page_19_Picture_126.jpeg)

![](_page_20_Figure_0.jpeg)

![](_page_20_Figure_1.jpeg)

![](_page_21_Figure_0.jpeg)

![](_page_21_Figure_1.jpeg)

![](_page_22_Picture_12.jpeg)

![](_page_22_Picture_13.jpeg)

![](_page_23_Figure_0.jpeg)

![](_page_23_Picture_46.jpeg)

![](_page_24_Figure_0.jpeg)

![](_page_24_Figure_1.jpeg)

![](_page_25_Figure_0.jpeg)

![](_page_25_Figure_1.jpeg)

![](_page_26_Figure_0.jpeg)

![](_page_26_Figure_1.jpeg)

## What We'll Cover …

- Remote Systems Explorer
- LPEX Editor Shortcuts
- $\overline{\cdot}$  LPEX Commands
- RDi and Modernization
- Wrap-up

![](_page_27_Picture_45.jpeg)

![](_page_28_Picture_21.jpeg)

![](_page_28_Picture_22.jpeg)

![](_page_29_Figure_0.jpeg)

![](_page_29_Picture_25.jpeg)

![](_page_30_Figure_0.jpeg)

![](_page_30_Picture_65.jpeg)

![](_page_31_Picture_13.jpeg)

![](_page_31_Picture_14.jpeg)

![](_page_32_Figure_0.jpeg)

![](_page_32_Figure_1.jpeg)

![](_page_33_Figure_0.jpeg)

![](_page_33_Figure_1.jpeg)

![](_page_34_Picture_0.jpeg)

![](_page_34_Picture_1.jpeg)

![](_page_35_Figure_0.jpeg)

![](_page_35_Picture_24.jpeg)

![](_page_36_Picture_12.jpeg)

![](_page_36_Picture_13.jpeg)

![](_page_37_Figure_0.jpeg)

![](_page_37_Picture_23.jpeg)

![](_page_38_Picture_0.jpeg)

![](_page_38_Picture_1.jpeg)

![](_page_39_Picture_0.jpeg)

![](_page_39_Picture_38.jpeg)

![](_page_40_Figure_0.jpeg)